## **Een app in Apple's App Store plaatsen: bij iTunes Connect aanmelden**

19-08-2014 16:49

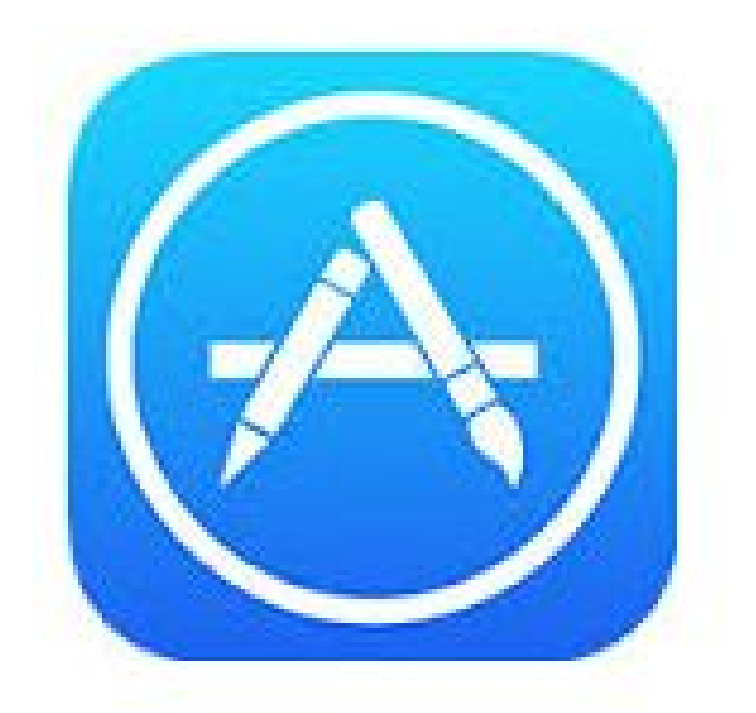

**Om een app in de iTunes Store te kunnen plaatsen moet er een record in Connect aangemaakt worden. Het aanmaken van een record in iTunes Connect zelf is een taak voor de ontwikkelaar, omdat die de licentiehouder van de ontwikkelsoftware is. Het is de taak van de uitgever om de juiste instellingen te kiezen en die aan de ontwikkelaar door te geven. Welke keuzes moeten er gemaakt worden?**